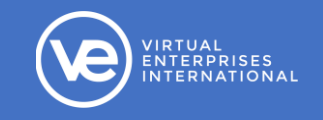

## COURSE DESCRIPTION & OBJECTIVES

TECH APPS FOR HANDS-ONLINE LEARNING includes a variety of learning activities and projects that are interesting, engaging, and skills-rich that are designed to teach technology applications built around an entrepreneurial theme. Students will produce accounting, financial, marketing and presentation materials as well as other projects that are typically used in business and/or when starting a business venture. Projects are designed to develop skills in technology, communications, research, problem solving, decision making, teamwork and critical thinking.

The lessons included in the Word, Excel, and PowerPoint units may be used to support Microsoft Office certification preparation.

Ī

Tech Apps for Hands-Online Learning has been aligned to Common Career Technical Core Standards. It has also been aligned to the Career Readiness Framework, developed by Deloitte and VE that captures key competencies and skills employers seek and students need to succeed in business and which can be used with assessment tools to demonstrate, measure and communicate career readiness. A copy of the Career Readiness Framework is provided in VE's LMS.

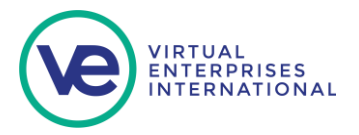

Students who complete the course will:

• Manage computer files

**IRTUAL** IRTUAL<br>ENTERPRISES<br>NTERNATIONAL

- Use word processing, spreadsheet, and software to create business and personal documents.
- Use Google Docs, Google Sheets & Google Slides for collaboration.
- Explore careers.
- Develop planning, decision-making, technology, and critical-thinking skills when producing professional, real-world business documents.

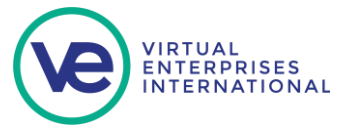

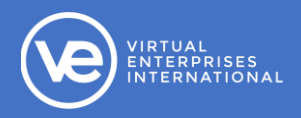

### UNIT I: ORIENTATION

#### Unit Objectives

- Discuss the goals of theprogram.
- Review the types of projects and activities in which they will be engaged and how they will beevaluated.
- Introduce VE's LMS and lesson materials
- Discuss the responsibilities of digital citizenship
- Understand the rules and classroom procedures for using technology in the VE technology lab
- Organize and maintain digital files andfolders
- Upload an assignment and/or portfolio work sample in VE's LMS.

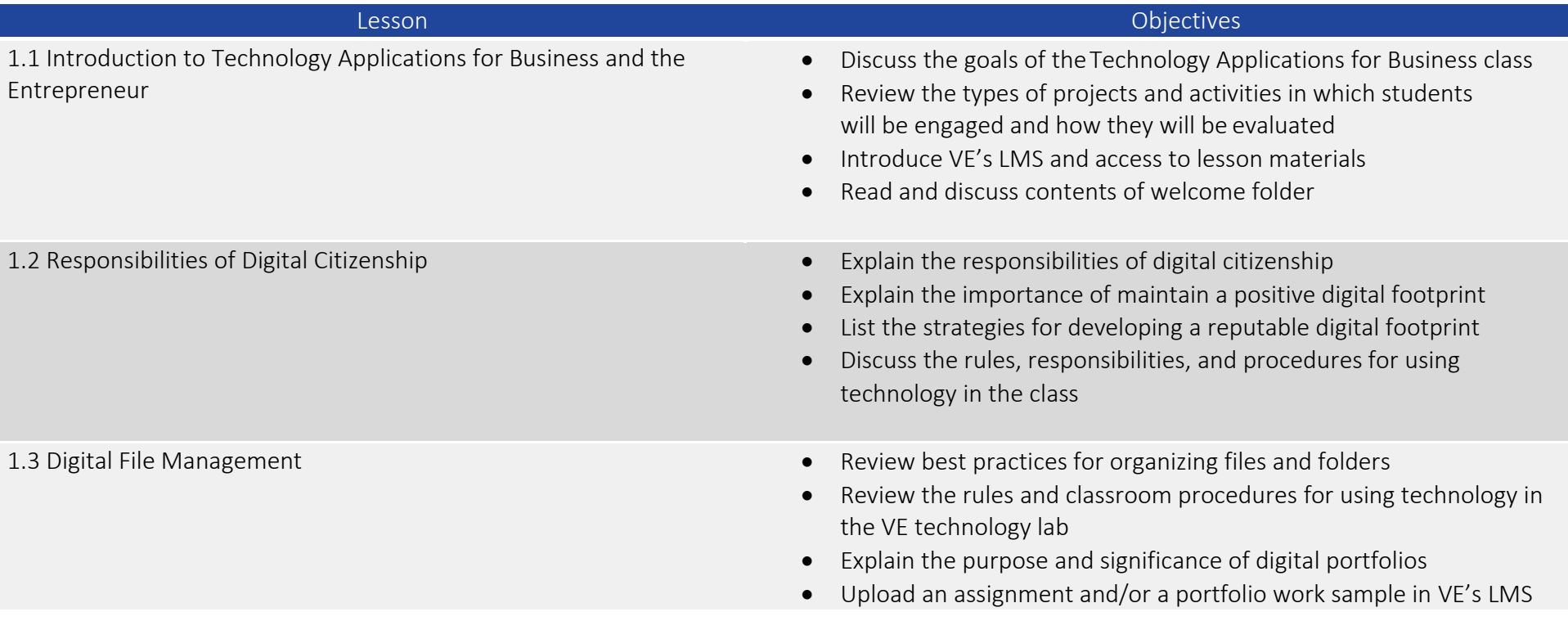

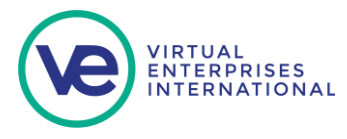

### UNIT II: USING WORD & GOOGLE DOCS

### Unit Objectives

- Navigate and explore features of Word that are common to other programs in MSOffice.
- Use the features of Word to complete various business projects.
- Use Google Docs for collaboration

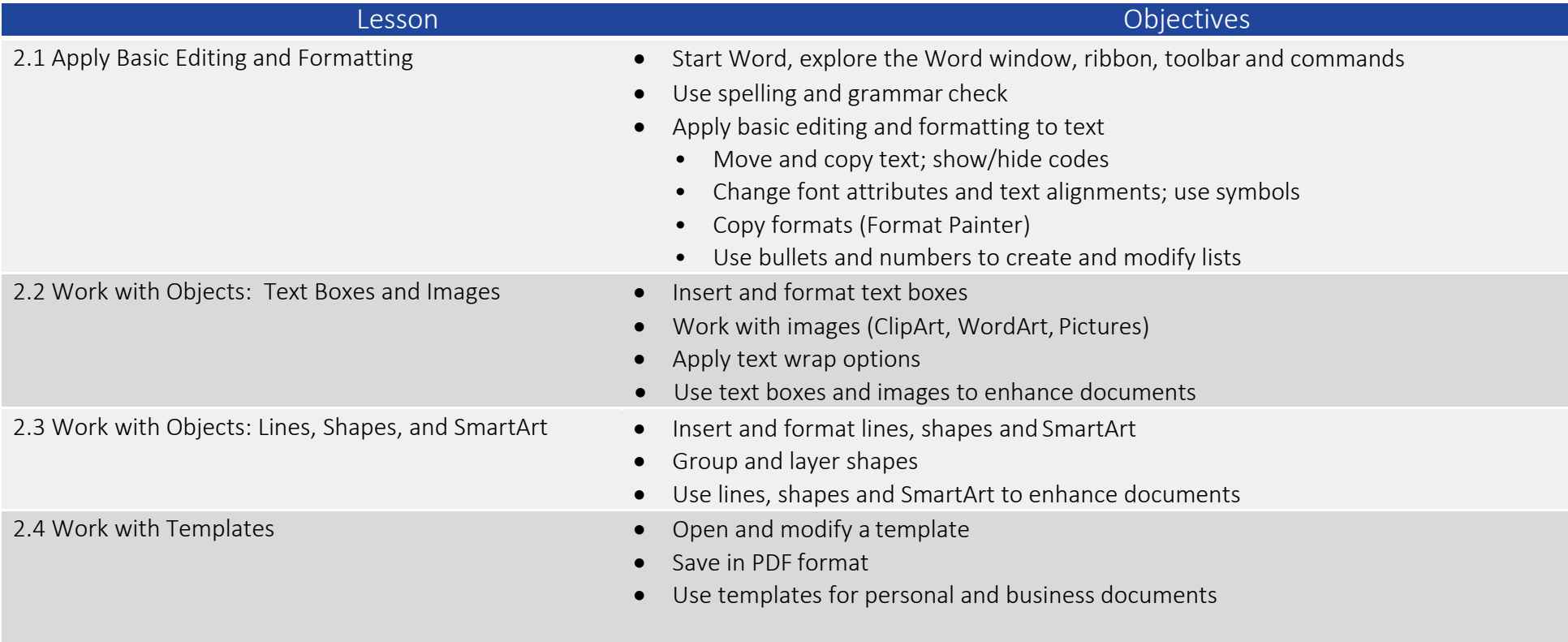

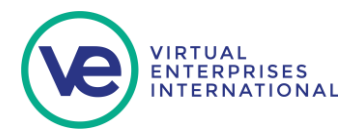

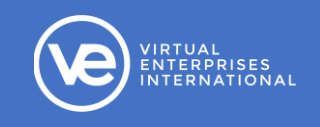

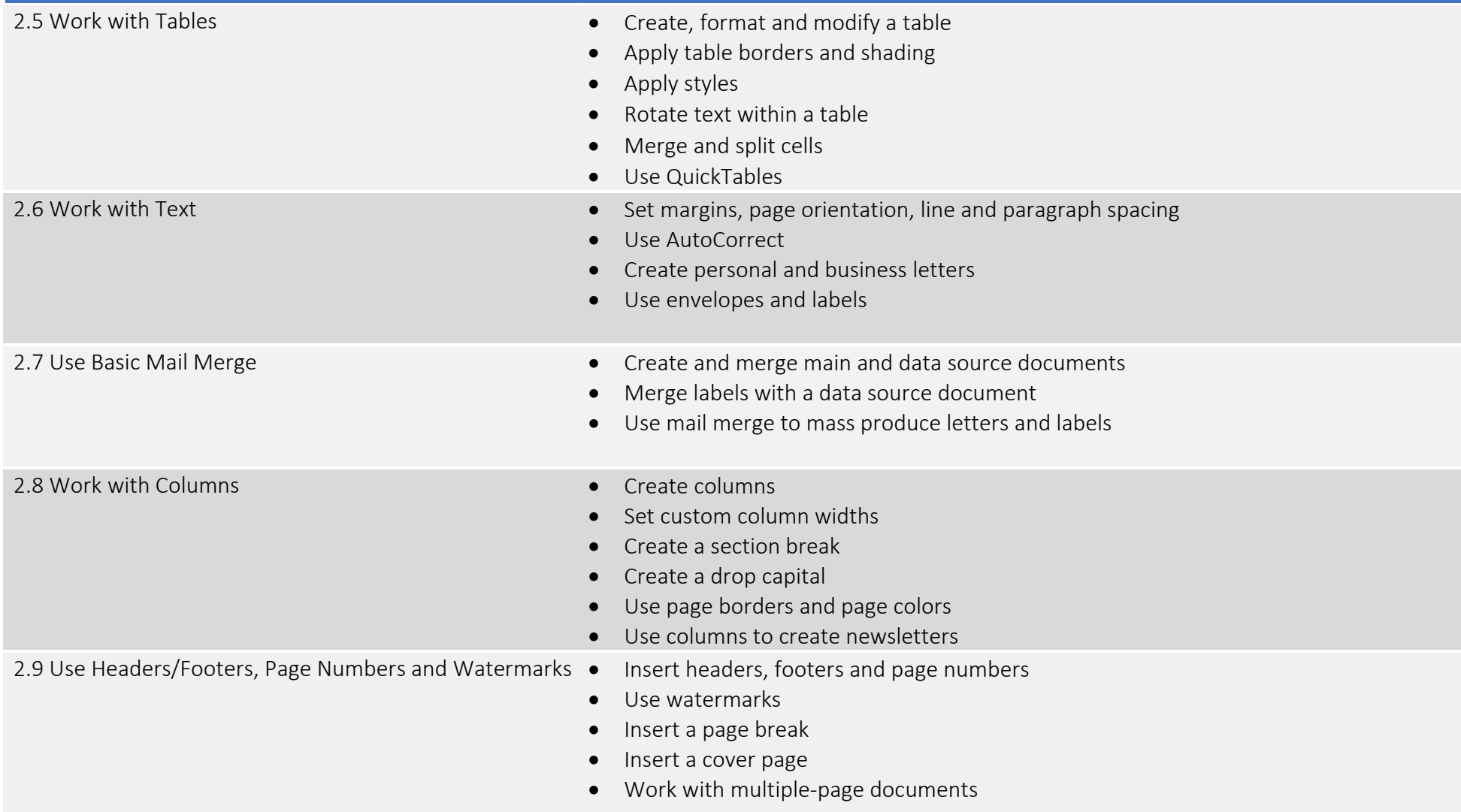

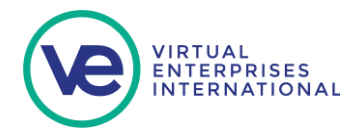

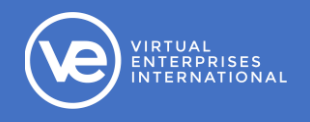

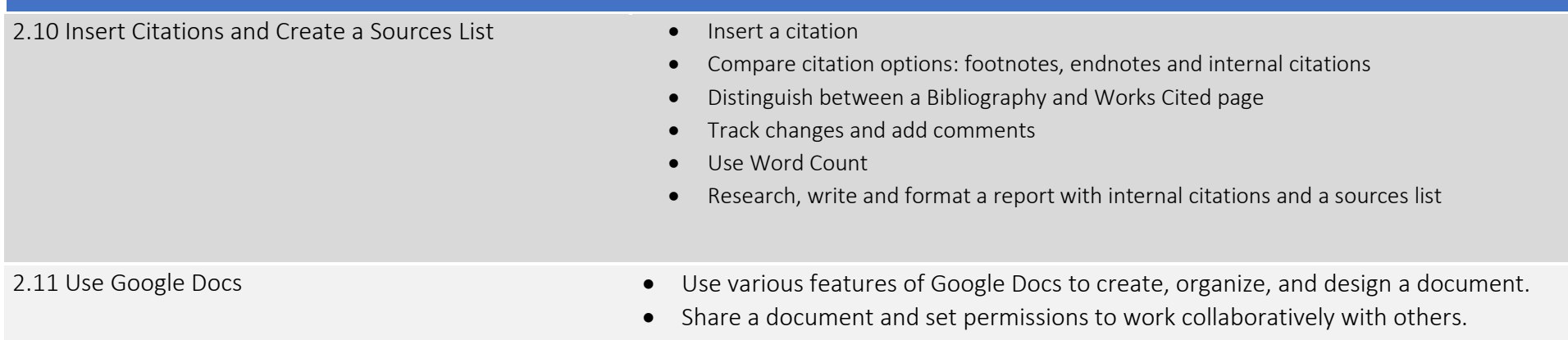

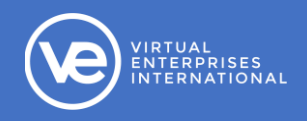

## UNIT III: THE ENTREPRENEUR

#### Unit Objectives

- Identify the characteristics of successfulentrepreneurs
- Compare the pros and cons of being an entrepreneur
- Write a profile of a successful entrepreneur
- Write and format research reports

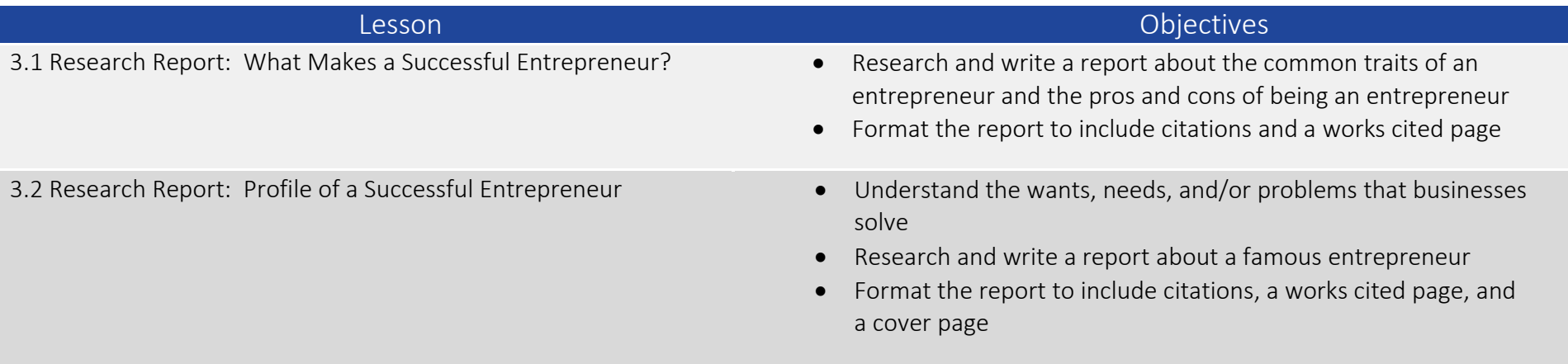

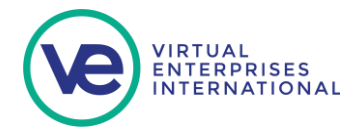

## UNIT IV: USING EXCEL, GOOGLE SHEETS & GOOGLE FORMS

Unit Objectives

- Use the basic features of Excel to complete various businessprojects
- Use Excel to analyze and solve problems
- Use Google Sheets for collaboration
- Use Google Forms

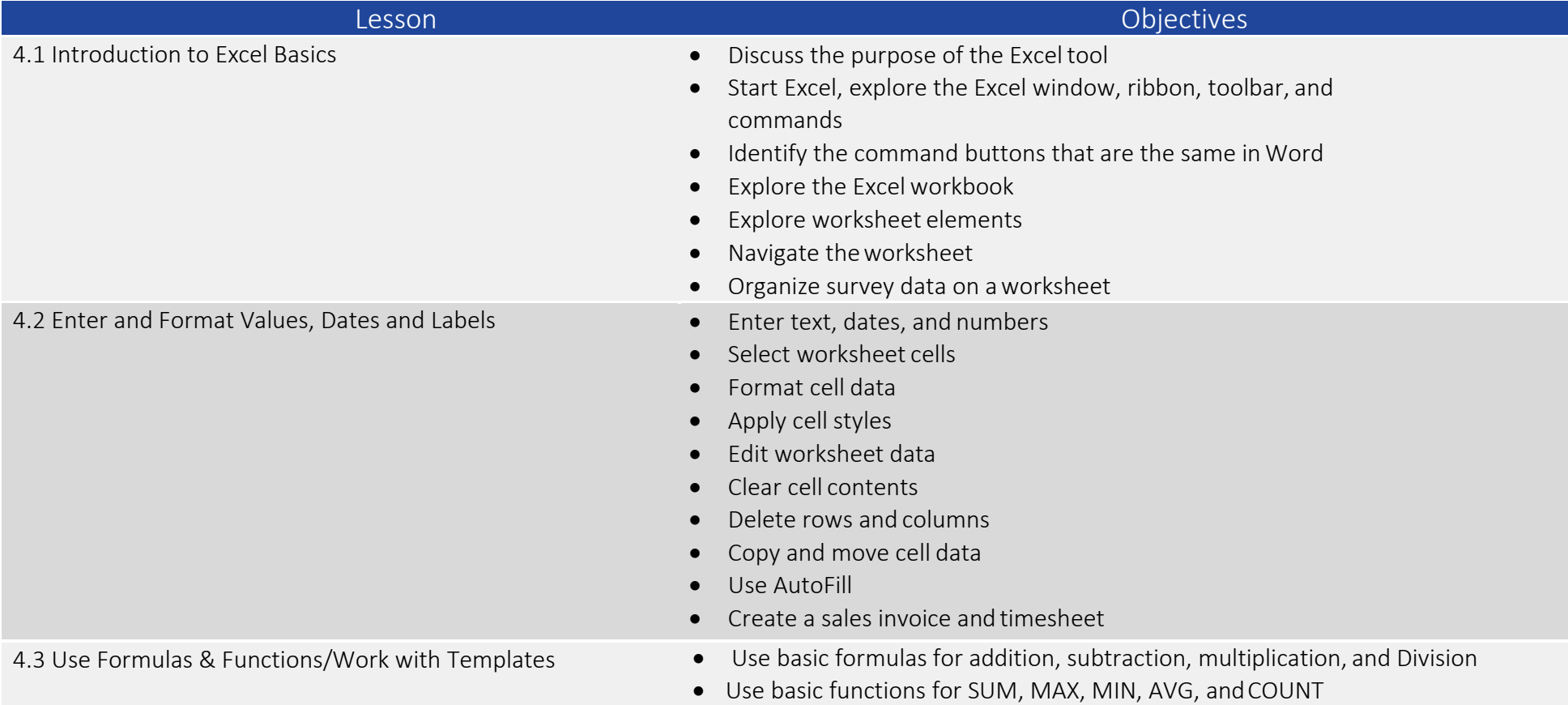

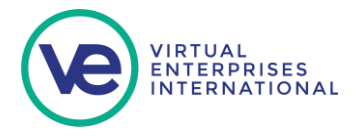

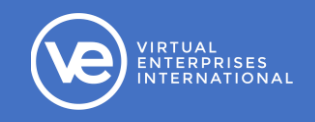

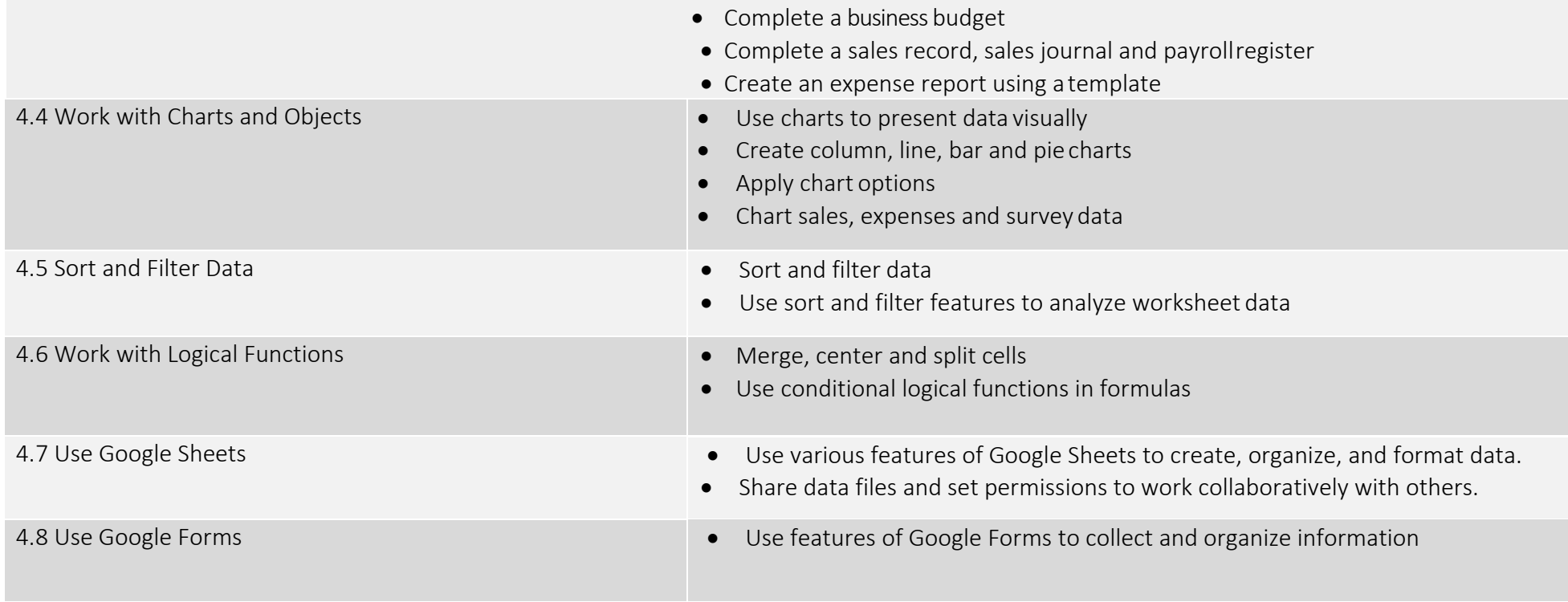

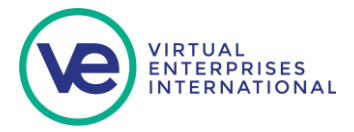

## UNIT V: USING POWERPOINT & GOOGLE SLIDES

#### Unit Objectives

In this this unit, students will:

- Learn to use the basic features of PowerPoint to develop slide showpresentations
- Plan and develop a presentation (create outline, write script, develop slides to supportscript)
- Enhance a presentation
- Edit and Format a presentation
- Use Google Slides for collaboration

5.1 Introduction to PowerPoint Basics **•** Discuss the purpose of a slide presentation • Start PowerPoint, explore the PowerPoint window, ribbon, toolbar and commands • Change slide views • Open and navigate through a presentation • Create a new presentation • Insert a new slide • Explore slide layouts and themes 5.2 Create a Presentation **•** Explore the process of developing a presentation • Work with outlines • Apply slide transitions • Apply basic animations • Work with note pages

- Cue a script
- Print a presentation
- Create an informative presentation

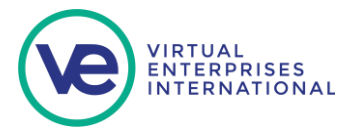

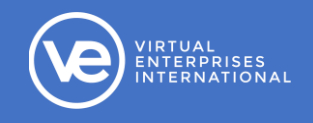

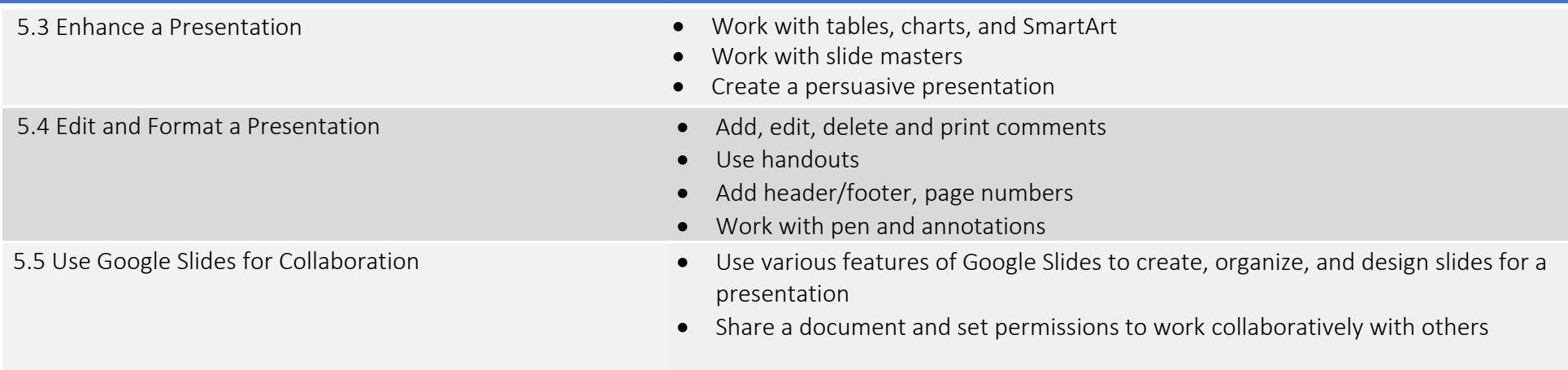

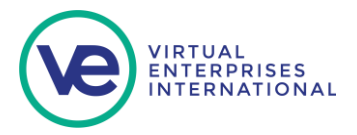

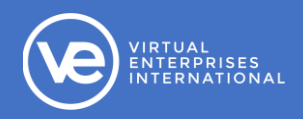

#### UNIT VI: EXPLORING CAREERS

## Unit Objectives

- Explore different types of careers
- Identify sources to obtain information aboutcareers
- Develop an awareness of personal abilities, skills, interests andvalues
- Match careers with educational goals and interests
- Identify roles and responsibilities in a company
- Create a personal brand

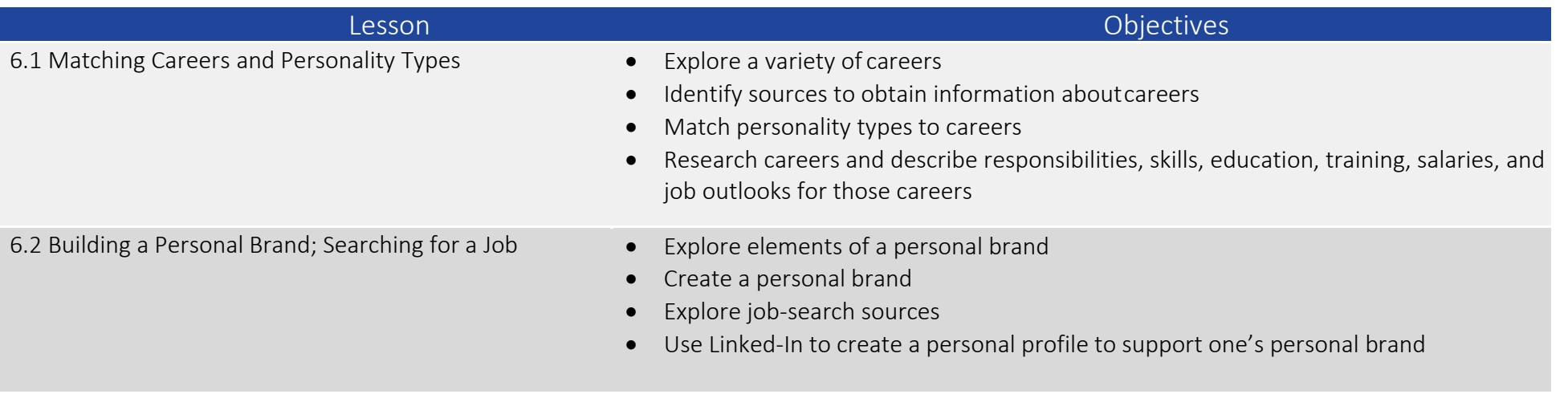

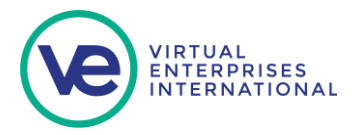

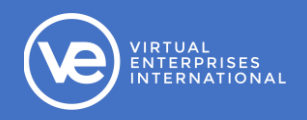

#### UNIT VII: SIMULATION PROJECT

Unit Objectives

- Apply tools specific and document skills learned to three real business situations
- Use the concepts and skills learned in this course to produce each document/file in the project

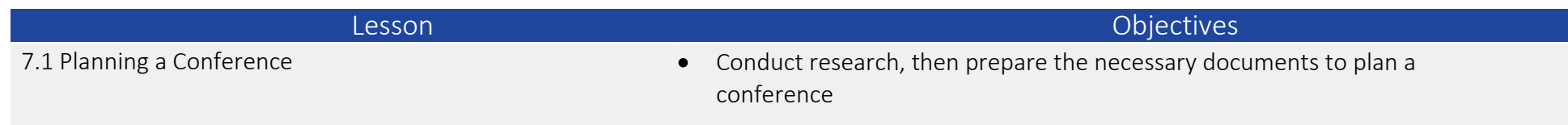

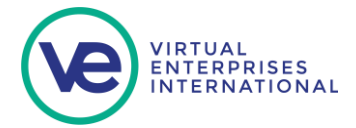